# Inf165 Chapter 4

16th September 2003

# **Exercises**

# **4.1**

**a**)  $f(0) = e^0 - 1 = 0$ 

**b**) Newton's method;  $(f'(x) = e^x)$ :

$$
x_0 = 1
$$
  
\n
$$
x_1 = 1 - \frac{e^1 - 1}{e^1} = 0.367879
$$
  
\n
$$
x_2 = 0.367879 - \frac{e^{0.367879} - 1}{e^{0.367879}} = 0.060080
$$
  
\n
$$
x_3 = 0.001769
$$
  
\n
$$
x_4 = 0.000002
$$

# **4.2**

**a)** 
$$
f(0) = 0 - \sin 0 = 0
$$

$$
x_0 = 1
$$
  
\n
$$
x_1 = 1 - \frac{1 - \sin 1}{1 - \cos 1} = 0.655145
$$
  
\n
$$
x_2 = 0.433590
$$
  
\n
$$
x_3 = 0.288148
$$
  
\n
$$
x_4 = 0.191832
$$

**b**)  $f(0) = 1 - \cos 0 = 0$ 

$$
x_0 = 1
$$
  
\n
$$
x_1 = 1 - \frac{1 - \cos 1}{\sin 1} = 0.453678
$$
  
\n
$$
x_2 = 0.222866
$$
  
\n
$$
x_3 = 0.110969
$$
  
\n
$$
x_4 = 0.055427
$$

 $4.3$ 

 $\mathbf{a}$ 

$$
x_0 = 3
$$
  
\n
$$
x_1 = 3 - \frac{3^2 - 4}{2 \cdot 3} = \frac{13}{6}
$$
  
\n
$$
x_2 = \frac{313}{156} = 2.006410256
$$
  
\n
$$
x_3 = 2.00001024
$$
  
\n
$$
x_4 = 2.00000000
$$

 $\mathbf{b}$ 

$$
x_0 = 1
$$
  
\n
$$
x_1 = 1 - \frac{1^2}{2 \cdot 1} = \frac{1}{2}
$$
  
\n
$$
x_2 = \frac{1}{4}
$$
  
\n
$$
x_3 = \frac{1}{8}
$$
  
\n
$$
x_3 = \frac{1}{16}
$$

 $\mathbf{d}$ 

$$
x_0 = 1
$$
  
\n
$$
x_1 = 1 - \frac{1^6}{5 \cdot 1^5} = \frac{5}{6}
$$
  
\n
$$
x_2 = \left(\frac{5}{6}\right)^2
$$
  
\n
$$
x_3 = \left(\frac{5}{6}\right)^3
$$
  
\n
$$
x_4 = \left(\frac{5}{6}\right)^4
$$

 $4.4$ 

a) Inserting  $x = y = 0$ :

$$
ey - x = e0 - 0 = 1
$$
  

$$
x2 - y = 02 - 0 = 0
$$

**b**)  $(x_0, y_0) = (0.5, 0.5), (x_1, y_1) = (0.9061, 0.6561), (x_2, y_2) = (0.7701, 0.5746)$ (NOTE: The system converges towards a different solution than the one in exercise  $a.)$ 

# **4.5**

**a)** Explicit Euler:

$$
u_{n+1} = \Delta t e^{-u_n} + u_n
$$

**b)** Implicit Euler:

$$
u_{n+1} - \Delta t e^{-u_{n+1}} - u_n = 0
$$

**c)** See the program **ex45.m**.

**d**) Using  $u(t) = \ln(1 + t)$ :

$$
u'(t) = \frac{1}{1+t} = e^{-\ln(1+t)} = e^{-t}
$$

**e)+f)** See the program **ex45.m**.

#### **4.6**

**a)** Newton's method:

$$
x_{k+1} = x_k - \frac{f(x_k)}{f'(x_k)} = x_k - \frac{c - \frac{1}{x_k}}{\frac{1}{x_k^2}} = (2 - cx_k)x_k
$$

**b)**

$$
x_0 = 0.2
$$
  
\n
$$
x_1 = (2 - 4 \cdot 0.2)0.2 = 0.24
$$
  
\n
$$
x_2 = 0.2496
$$
  
\n
$$
x_3 = 0.24999936
$$
  
\n
$$
x_4 = 0.25000000
$$

# **Projects**

# **4.8; Convergence of Newton's Method**

**a**) Newtons method for  $f(x) = 0$  when  $f(x) = x^2 - 4$ :

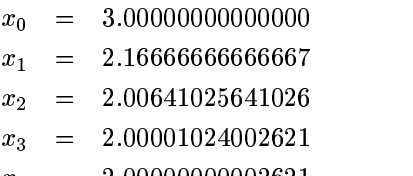

$$
x_4 = 2.00000000002621
$$

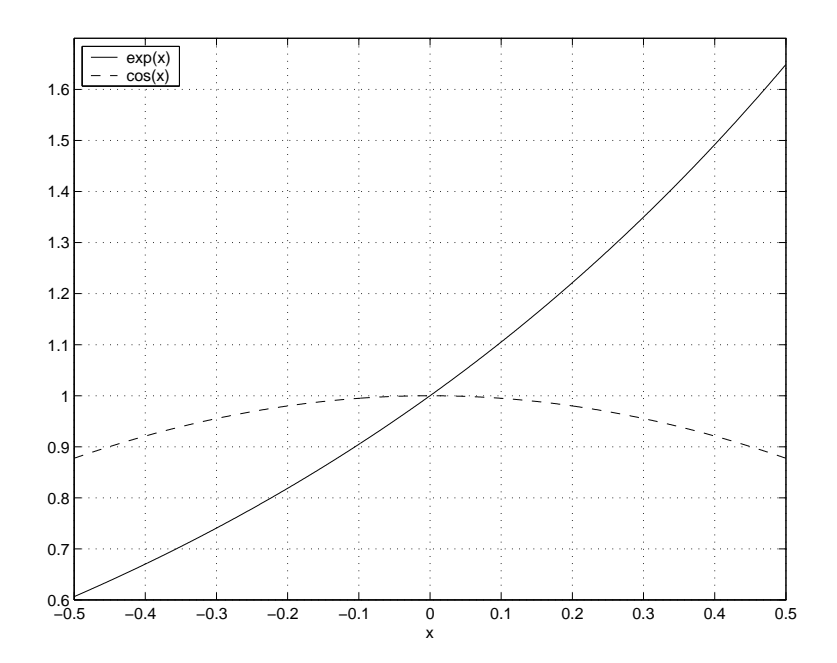

Figure 1: The function  $g(x) = e^x - \cos(x)$  is zero at the point where the two lines intersect, at  $x = 0$ .

**b**) The ratio  $c_k = \frac{|e_{k+1}|}{e_k^2}$ :

$$
\begin{array}{rcl} c_0&=&0.166666666666667\\ c_1&=&0.23076923076923\\ c_2&=&0.24920127795669\\ c_3&=&0.24999625922877 \end{array}
$$

It appears that  $c_k$  converges toward  $c = 0.25$ .

c) See figure 1.

$$
g(0) = e^0 - \cos(0) = 1 - 1 = 0
$$

**d**) Newtons method for  $g(x) = 0$ :

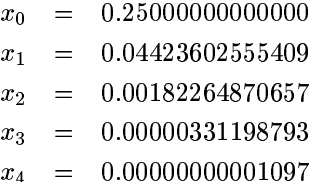

$$
c_0 = 0.70777640886547
$$

 $c_2 =$ 0.99697163563298  $c_3 = 0.99999172671747$ 

 $c$  converges towards 1, so the convergence is quadratic:

$$
|e_{k+1}| \approx e_k^2
$$

**e**) Newtons method for  $f(x) = x^2 - 4$ :

$$
x_{k+1} = x_k - \frac{f(x)}{f'(x)} = x_k - \frac{x_k^2 - 4}{2x_k} = \frac{x_k^2 + 4}{2x_k}
$$

**f)**

$$
h'(x)=\frac{(x^2+4)'(2x)-(2x)'(x^2+4)}{(2x)^2}=\frac{(2x)(2x)-2(x^2-4)}{4x^2}=\frac{x^2-4}{2x^2}
$$

- **g**)  $h'(x)$  is nonnegative for all  $x \geq 2$ . This means that the function h is increasing for  $x \ge 2$ , and as  $h(2) = 2$ ,  $h(x)$  will be greater than or equal to 2 for all  $x \ge 2$ .
- **h**) Using the result from **g**: If, for any  $k, x_k \ge 2$  then  $x_{k+1} \ge 2$ , since  $x_{k+1} = h(x_k)$ .
- **i**) If  $x_k$  is always 2 or more, then  $(x_k 2)$  is always positive. This means we can replace  $e_k$  with  $|e_k|$ .

$$
\mathbf{j}
$$

$$
|e_{k+1}| = x_{k+1} - 2
$$
  

$$
= \frac{x_k^2 + 4}{2x_k}
$$
  

$$
= \frac{(x_k^2 - 2)^2}{2x_k}
$$
  

$$
= \frac{e_k^2}{2x_k}
$$

**k**) We know from exercise **h** that  $x_k \geq 2$ . Combining this with the result from exercise **j** gives the result

$$
|e_{k+1}| = \frac{e_k^2}{2x_k} \le \frac{1}{4}e_k^2.
$$

This is consistent with the ratio  $c_k$  converging towards 0.25 in exercise **b**.

**l)** Combining (4.207) and (4.208):

$$
e_{k+1} = x_{k+1} - x^*
$$
  
=  $x_k - \frac{f(x_k)}{f'(x_k)} - 2$   
=  $e_k - \frac{f(x_k)}{f'(x_k)}$   
=  $\frac{e_k f'(x_k) - f(x_k)}{f'(x_k)}$ 

**m**) The Taylor series for f on the interval  $(x^*, x_k)$  is:

$$
f(x^*) = f(x_k) + (x^* - x_k)f'(x_k) + \frac{(x^* - x_k)^2}{2}f''(\xi)
$$
  
=  $f(x_k) - e_kf'(x_k) + \frac{e_k^2}{2}f''(\xi)$ 

**n**) We know that  $x^*$  is a root of f so  $f(x^*) = 0$ . Inserting this into the result from exercise **m** gives:

$$
0 = f(x_k) - e_k f'(x_k) + \frac{e_k^2}{2} f''(\xi)
$$
  

$$
e_k f'(x_k) - f(x_k) = \frac{e_k^2}{2} f''(\xi)
$$

**o)** Combining equations (4.212) and (4.214):

$$
e_{k+1} = \frac{e_k f'(x_k) - f(x_k)}{f'(x_k)} = \frac{f''(\xi)}{2f'(x_k)} e_k^2
$$

**p**) Using (4.210) and (4.211) (And  $e_k = |e_k|$ ):

$$
|e_{k+1}|=\frac{f''(\xi)}{f'(x_k)}e_k^2\leq \frac{\beta}{2\alpha}e_k^2
$$

- **q)** See figure 2.
- **r**) From figure 2 we can easily see that the tangent of the funtion at  $x = 1$  will come closer to the desired point for the function  $\sinh(x)$  than for the funtion  $(\cosh(x) -$ ).

**s)**

$$
f'(x) = \sinh(x), \sinh(0) = 0
$$
  
\n
$$
f''(x) = \cosh(x), \cosh(0) = 1
$$
  
\n
$$
g'(x) = \cosh(x), \cosh(0) = 1
$$
  
\n
$$
g''(x) = \sinh(x), \sinh(0) = 0
$$

We know from exercise **o** that

$$
e_{k+1} = \frac{f''(\xi)}{2f'(x_k)}e_k^2
$$

where  $\xi \in [x^*, x_k]$ . For  $g(x)$  this means the error will decrease rapidly, since  $g''(\xi)$ goes towards zero as we approach the exact solution. For  $f(x)$  however, we instead have  $f'(x_k)$  becoming very small, and the error harly decreases at all.

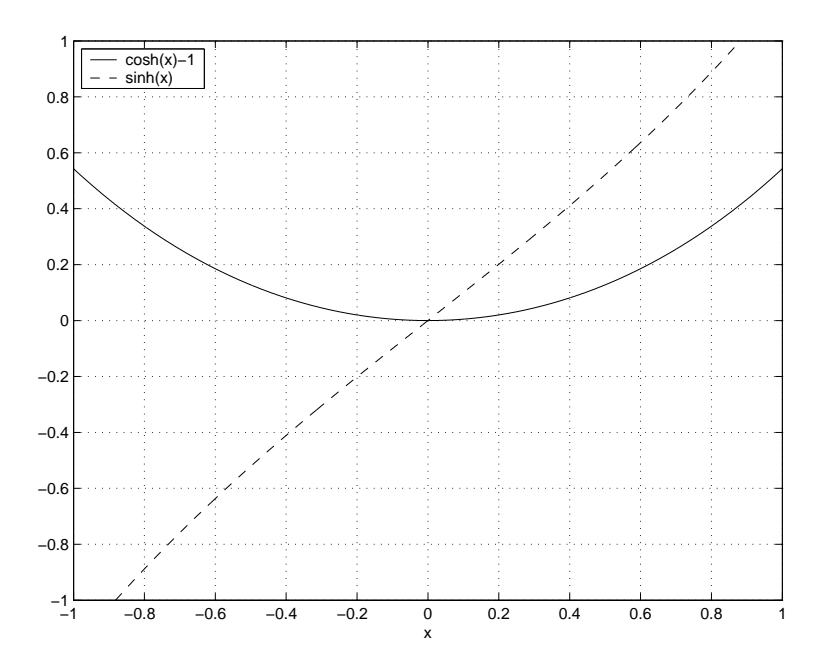

Figure 2: Funtions (4.217) and (4.218).

**t**) Newton's method for  $f(x) = \cosh(x) - 1$ :

 $r_{\circ} = 10000$  |  $x_1 = 0.5379$  $\begin{array}{l} 0.5379 \ 0.2752 \ \end{array} \begin{array}{l} \frac{e_1}{e_2} = 0.5397 \ \frac{e_2}{e_1} = 0.5117 \ \frac{e_3}{e_2} = 0.5031 \ \frac{e_4}{e_2} = 0.5031 \ \end{array}$  $x_2 = 0.2752 \mid \frac{e_2}{e_1} = 0$  $r_{\circ} = 0.1385 + \frac{e_3}{2} = 0$  $x_4 = 0.0694$ 

Newton's method for  $g(x) = \sinh(x)$ :

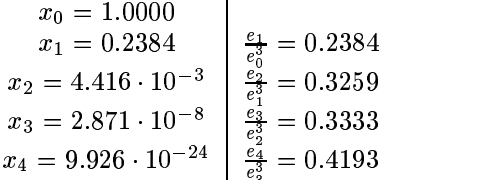

- **u**) Newton's method does not converge if we use a value for x that results in  $f'(x) = 0$ . In the graphical analysis of  $f(x) = 1 - x^2$  this means we are looking for the point where the tangent to the maxima of  $f(x)$  intersects the x-axis. Obviously this point does not exist. If  $x_0$  is close to zero, then the tangent will intersect the x-axis far away from the solution at  $x = \pm 1$ , and convergence will be slow (see fig 3).
- **v**) When we choose  $x_0 = 0$  we find that  $x_1 = 2$ , which is a solution. As seen in figure 4, Newton's method 'overshoots' the solutions close to  $x_0$  and we end up with an answer that is correct, but may not be the one we are looking for.
- **w**) For  $f(x) = x x^3$  Newton's method can be written as

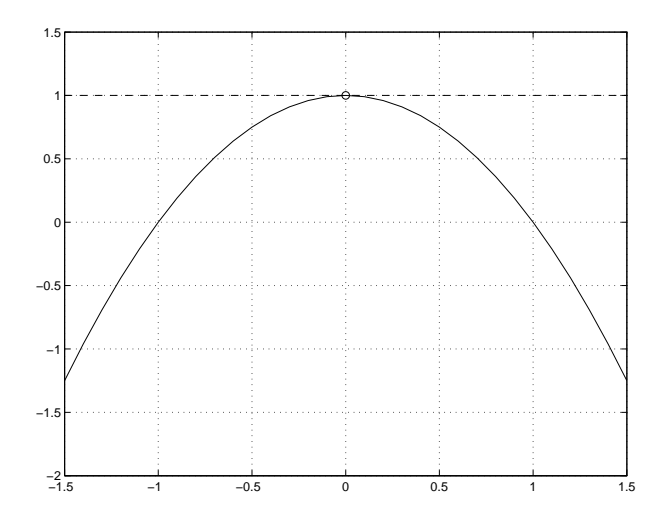

Figure 3:  $f(x) = 1 - x^2$ 

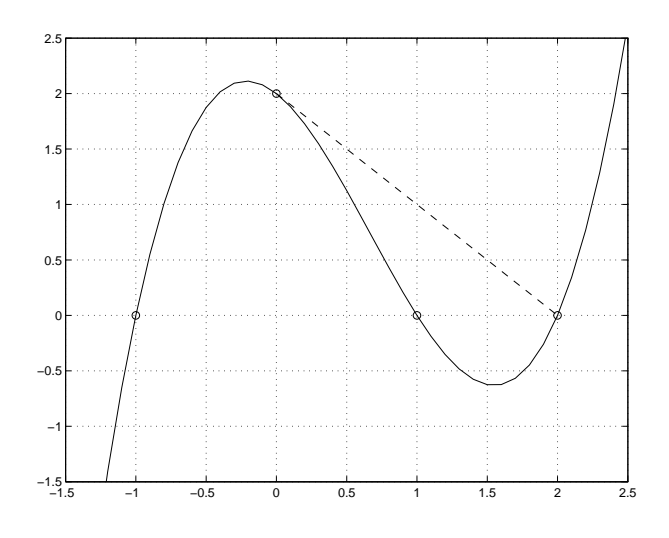

Figure 4:  $f(x) = (x + 1)(x - 1)(x - 2)$ 

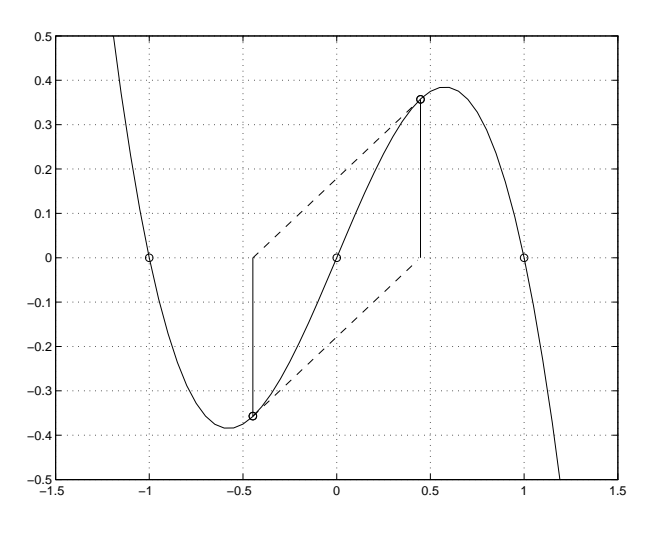

Figure 5:  $f(x) = x - x^3$ 

$$
x_{k+1} = x_k + \frac{f(x_k)}{f'(x_k)} = x_k + \frac{x_k - x_k^3}{1 - 3x_k^2} = \frac{-2x_k^3}{1 - 3x_k^2}.
$$

Putting  $x_0 = 1/\sqrt{5}$  we get:

$$
x_1 = \frac{-2\frac{1}{5^{3/2}}}{1 - \frac{3}{5}} = -\frac{1}{\sqrt{5}},
$$

and

$$
x_2 = \frac{2\frac{1}{5^{3/2}}}{1 - \frac{3}{5}} = \frac{1}{\sqrt{5}}.
$$

This means that instead converging towards a solution, the answers alternate between two values;  $x = \pm \frac{1}{\sqrt{\epsilon}}$ , as seen in figure 5.

# **Programs (MATLAB)**

#### **ex45.m**

```
function ex45(Dt);
% Solves the expression u'=exp(-u), using four different numerical tecniques.
% Compares with the exact solution.
% example: ex45(0.05)
```

```
eE(1)=0; iE(1)=0;t(1)=0; S(1)=0;Se(1)=0; Sf(1)=0;
```

```
for i = 2:(1/Dt+1);t(i) = (i-1) * Dt;% exact solution
  S(i)=log(1+t(i));% explicit Euler
  eE(i)=eE(i-1)+Dt*exp(-eE(i-1));% implicit Euler (using Newton)
  n_1 = iE(i-1);while(abs(f(n_1, i_E(i-1), Dt)) > 10^(6)n_1=n_1-f(n_1,iE(i-1),Dt)/df(n_1,bt);end
  iE(i)=n_1;% scheme e (using Newton)
  e 1=Se(i-1);while(abs(f e(e 1,Se(i-1),Dt))>10^(-6))
     e_1 = e_1 - f_e(e_1, Se(i-1),Dt)/df_e(e_1,Dt);end
  Se(i)=e 1;% scheme f (using Newton)
  f_1 = Sf(i-1);while(abs(f_f(f_1,Sf(i-1),Dt))>10^(-6))f_1=f_1-f_f(f_1,Sf(i-1),Dt)/df_f(f_1,Sf(i-1),Dt);end
  Sf(i)=f_1;end
  disp(sprintf('Error: explicit Euler: g',abs(S(i)-eE(i))));
  disp(sprintf('Error: implicit Euler: %g',abs(S(i)-iE(i))));
  disp(sprintf('Error: scheme e: \frac{2}{3}', abs(S(i)-Se(i))));
  disp(sprintf('Error: scheme f: \frac{2}{3}',abs(S(i)-Sf(i))));
plot(t,S,t,eE,'r--',t,iE,'q:',t,Se,'kx',t,Sf,'c+');
xlabel('t');
legend('Exact solution','Explicit Euler','Implicit Euler','Scheme e','Scheme f'
function val = f(u_n, u_n, Dt);
    val = u n1-Dt*exp(-u n1)-u n;
function der = df(u_n1, Dt);
    der = 1+Dt*exp(-u_n1);function val_e = f_e(u_n, u_n, Dt);
    val_e=u_n1-Dt*exp(-u_n1)*0.5-u_n-Dt*exp(-u_n)*0.5;
function der_e = df_e(u_n1, Dt)der_e = 1+Dt*0.5*exp(-u_n1);function val f = f(f(u_n), u_n, Dt);val f = Dt*exp(-0.5*u_n-0.5*u_n)-u_n+u_n;
```
function der\_f = df\_f(u\_n1, u\_n, Dt)<br>der\_f = -1-Dt\*0.5\*exp(-0.5\*u\_n1-0.5\*u\_n);